### CSE216 Programming Abstractions Programming Paradigms

YoungMin Kwon

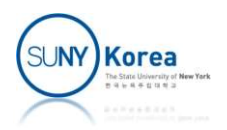

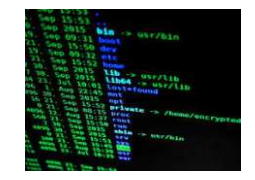

### Some UNIX commands

- **About directories**
- **ls: list directory contents.**<br>e.g. ls -al **Some UNIX comm**<br>
out directories<br>
1s: list directory contents<br>
e.g. ls –al<br>
pwd: print working directory
- **P** pwd: print working directory. **Some UNIX comm**<br>
out directories<br>
1s: list directory contents<br>
e.g. ls -al<br>
pwd: print working directory<br>
e.g. pwd<br>
mkdir: make a directory. out directories<br>ls: list directory contents.<br>e.g. ls -al<br>pwd: print working directory.<br>e.g. pwd<br>mkdir: make a directory.<br>e.g. mkdir abc<br>cd: change directory. e.g. ls –al<br>pwd: print working directory.<br>e.g. pwd<br>mkdir: make a directory.<br>e.g. mkdir abc<br>cd: change directory.<br>e.g. cd abc, cd ..<br>rmdir: remove a directory.
	- mkdir: make a directory.<br>e.g. mkdir abc
	- cd: change directory.
	- **rmdir: remove a directory.** e.g. pwd<br>mkdir: make a directory.<br>e.g. mkdir abc<br>cd: change directory.<br>e.g. cd abc, cd ..<br>rmdir: remove a directory.<br>e.g. rmdir abc

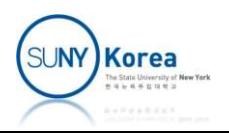

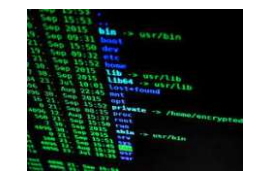

# Some UNIX commands **Some UNIX commands**<br>
put files<br>
e.g. cp \* abc/, cp a.txt b.txt<br>
mv: move files.<br>
e.g. mv abc/\* bcd/\*, mv a.txt b.txt **Some UNIX commands**<br>
out files<br>
cp: copy files.<br>
e.g. cp \* abc/, cp a.txt b.txt<br>
mv: move files.<br>
e.g. mv abc/\* bcd/\*, mv a.txt b.txt<br>
cat: print the contents of a file.<br>
e.g. cat a.txt

- About files
	- cp: copy files.<br>e.g. cp  $*$  abc/, cp a.txt b.txt
	- mv: move files.<br>e.g. mv abc/\* bcd/\*, mv a.txt b.txt
- cat: print the contents of a file. **SOME UNIX COMM**<br>
put files<br>
cp: copy files.<br>
e.g. cp \* abc/, cp a.txt b.txt<br>
mv: move files.<br>
e.g. mv abc/\* bcd/\*, mv a.txt b.<br>
cat: print the contents of a fil<br>
e.g. cat a.txt<br>
grep: looking for a pattern.<br>
e.g. grep hel cp: copy files.<br>e.g. cp \* abc/, cp a.txt b.txt<br>mv: move files.<br>e.g. mv abc/\* bcd/\*, mv a.txt b.<br>cat: print the contents of a fil<br>e.g. cat a.txt<br>grep: looking for a pattern.<br>e.g. grep hello \*<br>n (manual page)<br>section number
	- **grep:** looking for a pattern.<br>e.g. grep hello  $*$
- man (manual page)
	- section number 2 is for system calls, 3 is for library routines
	- man 3 printf
	- man 2 fork
	- man sin

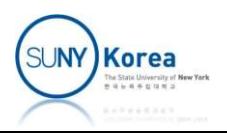

### Abstractions

- **Programming languages provide means of** abstractions
	- **Abstraction: hiding unwanted details and providing** the most essential details

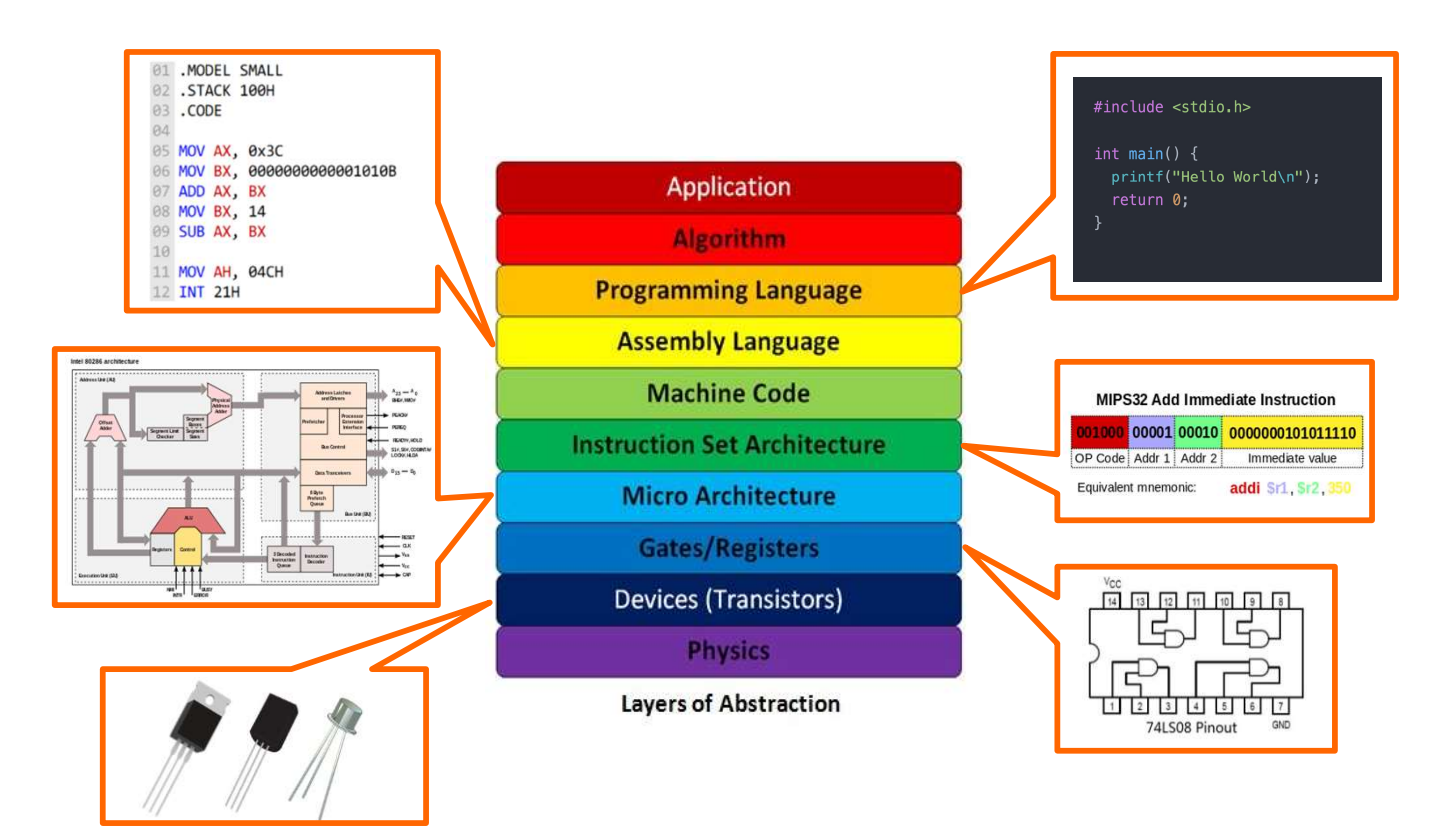

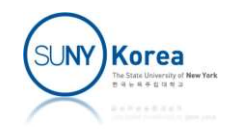

### Abstractions

- **Abstractions in your program** 
	- To build a large program: build layers of abstractions

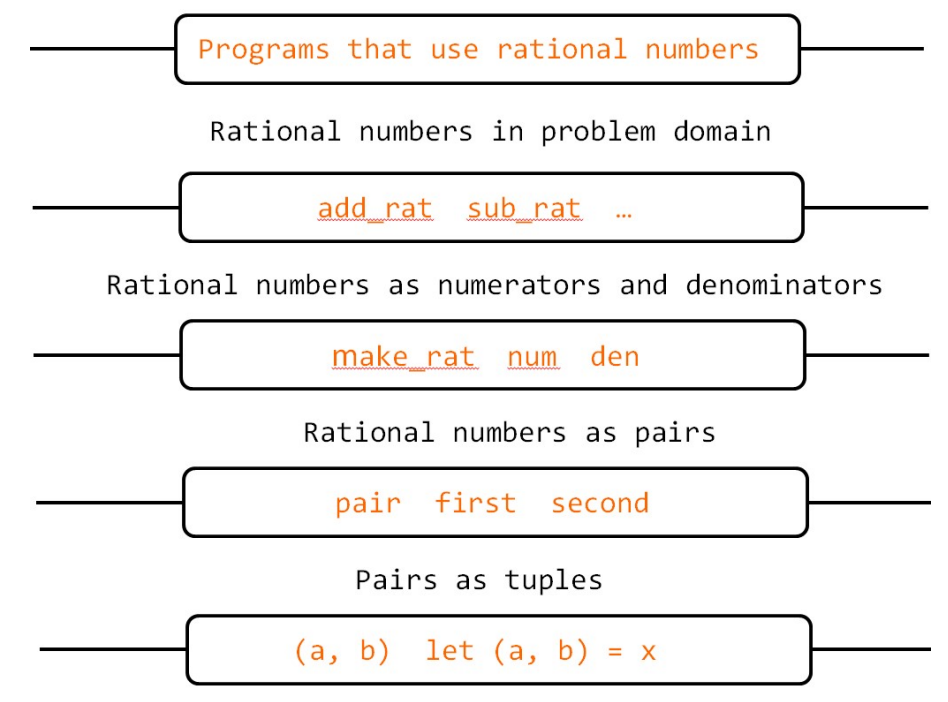

However tuples are implemented

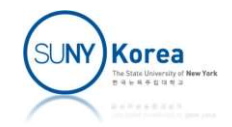

### Programming Language Paradigms

Imperative programming

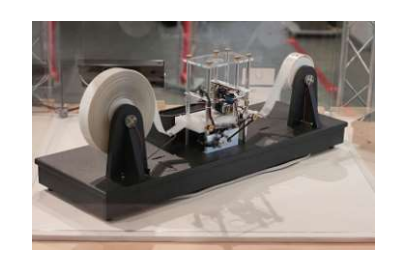

- **Focus on how to achieve the goal**
- **Update the state and take actions based on the** state
- **Declarative programming** 
	- **Focus on describing what is the goal**
	- Describe the logic of the program without specifying the order of evaluations

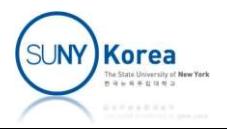

### Programming Language Paradigms

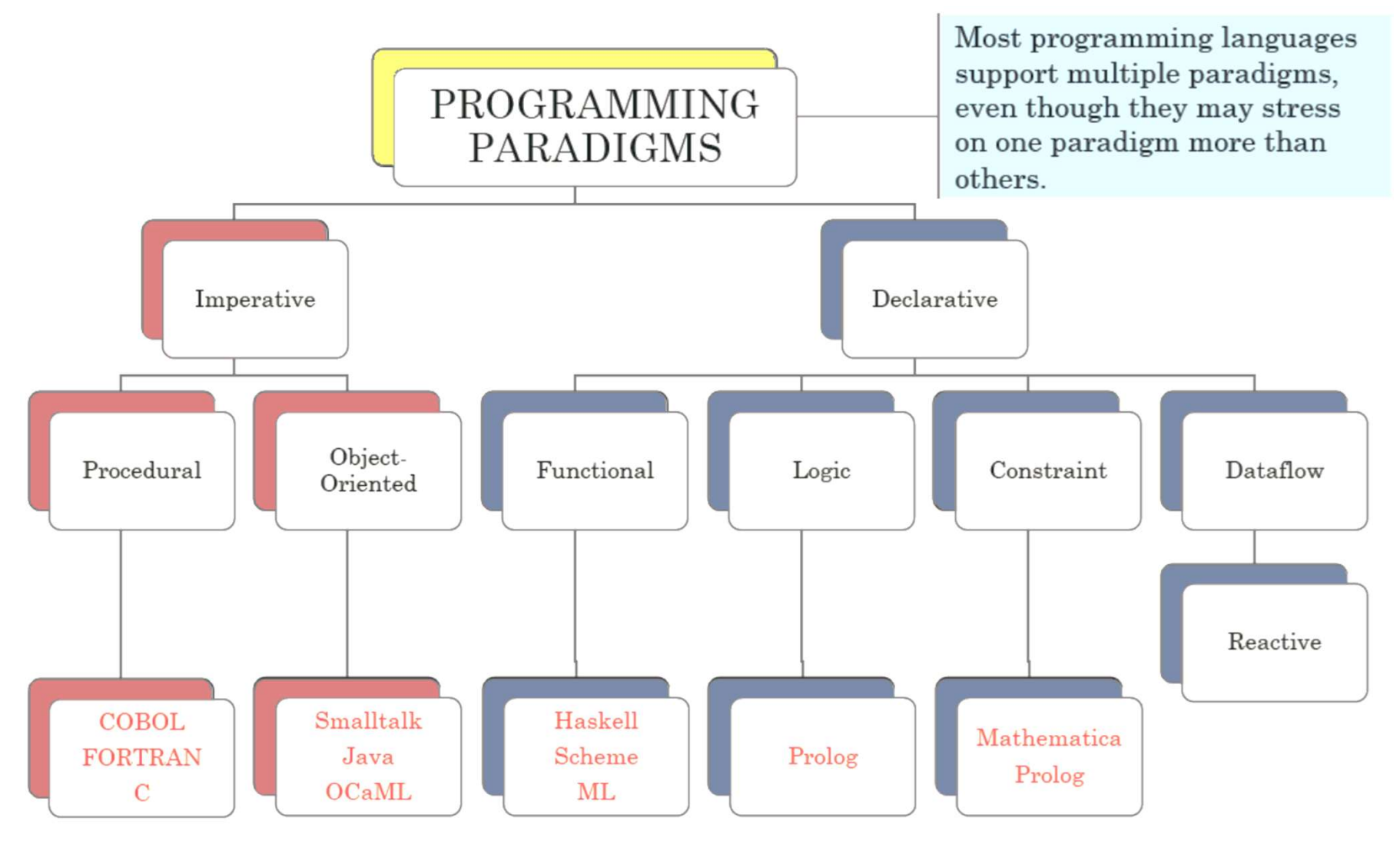

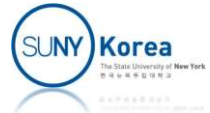

### Procedural Programming

- **Procedural programming** 
	- A kind of imperative programming
	- **Abstraction mechanisms are procedures**
	- COBOL, Fortran, C, Pascal
- **Procedures** 
	- Contains a series of computational steps
	- State: local or global variables

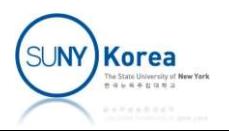

- Object-oriented programming
	- A kind of imperative programming
- A program comprises objects that interact with each other programming<br>es objects that interact with<br>malltalk<br>malltalk<br>public class Account {<br>private int balance;<br>public int getBalance() {<br>return balance;
	- C++, Java, OCaml, Smalltalk
- Objects
	- **State: fields**
	-

```
Code: methods public void deposit(int amount) {<br>
Code: methods
                                                                             private int balance;
                                                                             programming<br>
objects that interact with<br>
alltalk<br>
ic class Account {<br>
private int balance;<br>
public int getBalance() {<br>
return balance;<br>
}<br>public void deposit(int amount) {<br>
balance += amount;
                                                                                    return balance;
                                                                             }
                                                                             objects that interact with<br>
alltalk<br>
ic class Account {<br>
private int balance;<br>
public int getBalance() {<br>
return balance;<br>
}<br>
public void deposit(int amount) {<br>
balance += amount;<br>
}<br>
public void withdraw(int amount) {<br>

                                                                                    balance += amount;
                                                                             }
                                                                             public class Account {<br>
private int balance;<br>
public int getBalance() {<br>
public void deposit(int amount) {<br>
balance += amount;<br>
bublic void withdraw(int amount) {<br>
balance -= amount;<br>
}
                                                                                    balance -= amount;
                                                                             }
                                                                      }
```
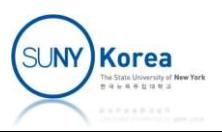

- Class-based
	- Class: definitions for the data format and procedures
	- **Object: instance of a class**

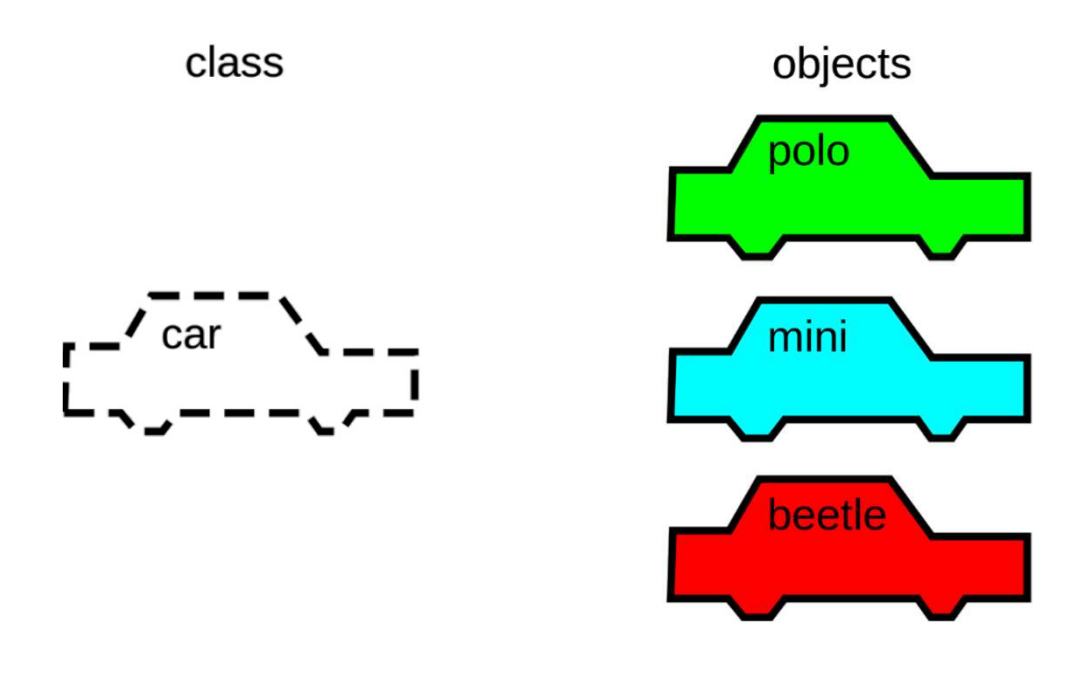

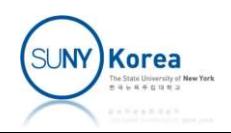

- **Prototype-based** 
	- **Objects have their own properties and methods**
	- Objects delegate to their prototypes

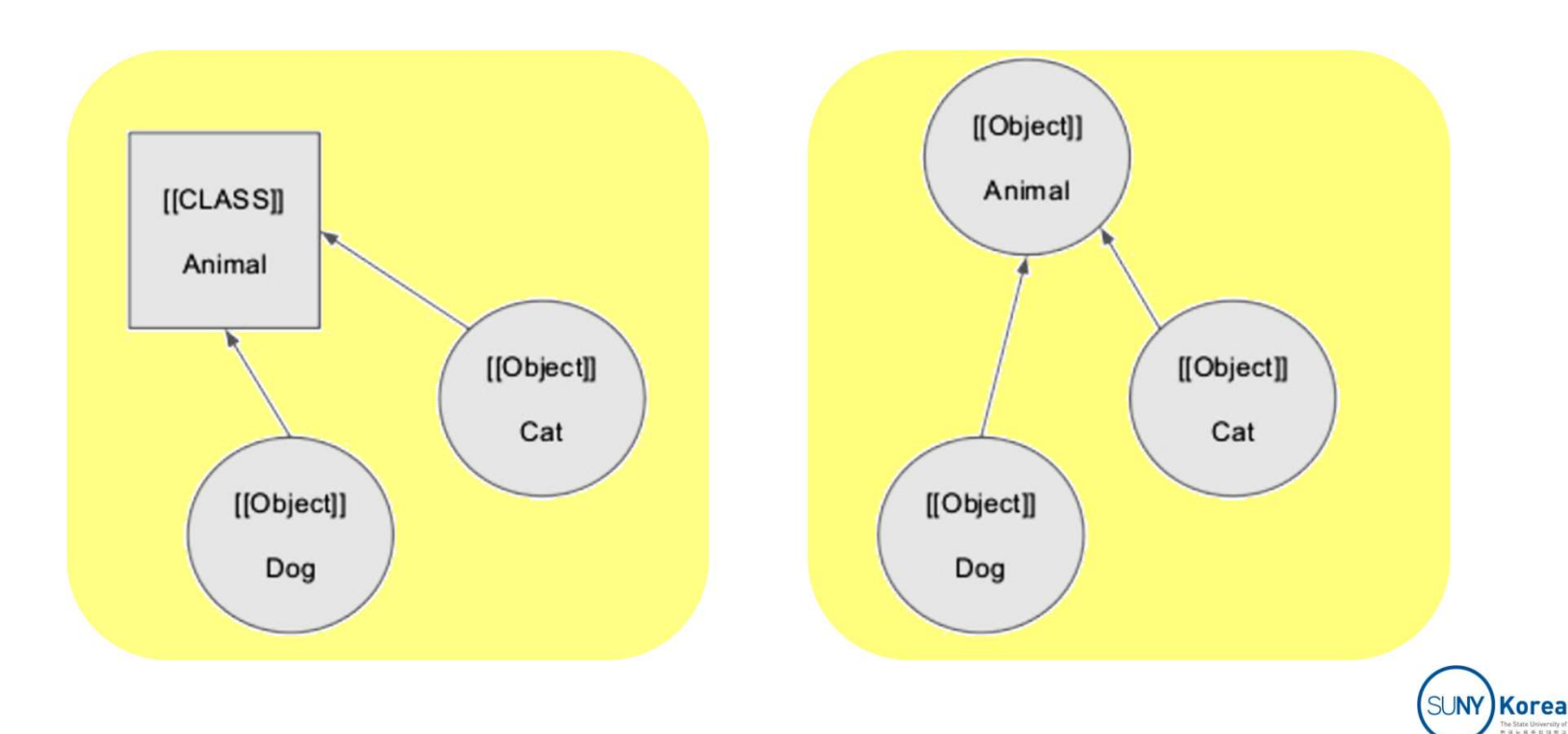

### ■ Dispatching

- Objects do select the method to run (not the external code)
- **Dynamic dispatching: decide the method to invoke at** run time based on the object's actual type
- **Message passing** 
	- Messages are exchanged between objects to communicate

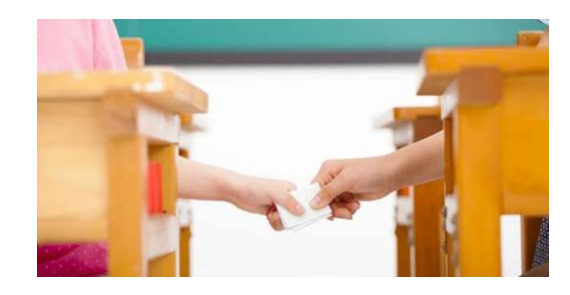

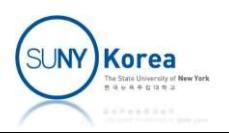

### Functional Programming

- **Functional programming** 
	- **Based on recursive definition** of functions
	- **Inspired from the lambda calculus** developed by Alonzo Church

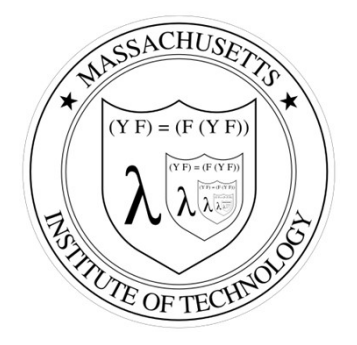

- A program is viewed as a mathematical function that transforms an input to an output
- Lisp, Scheme, ML, Haskell, ...

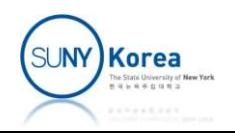

# Logic Programming

- **Logic programming** 
	- **Find solutions through logical rules and axioms**
	- Goal: find a specific relation that is true by applying logical rules to axioms
	- **Prolog** 
		- **Prolog program: collection of rules (theorems) and facts** (axioms)
		- Running a program: checks if a given query (goal) is provable from the axioms using the theorems

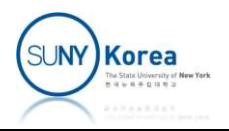

### Prolog Example

#### The Simpsons family

```
/*simpsons.pl
*/
```

```
/*facts (axioms)*/
male(homer).
male(bart).
```

```
parent(homer, bart).
parent(homer, lisa).
parent(homer, maggie).
parent (marge, bart). The Simpson family. From left to right: Bart,<br>Santa's Little Helper, Marge, Maggie, Homer,
parent(marge, lisa).<br>Lisa, and Snowball II.
parent(marge, maggie).
```
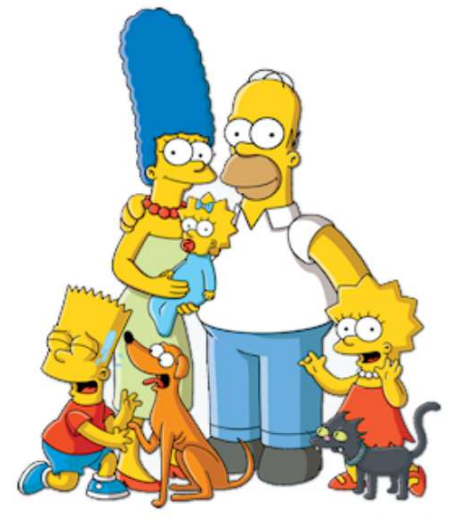

#### /\*rules (theorems)\*/

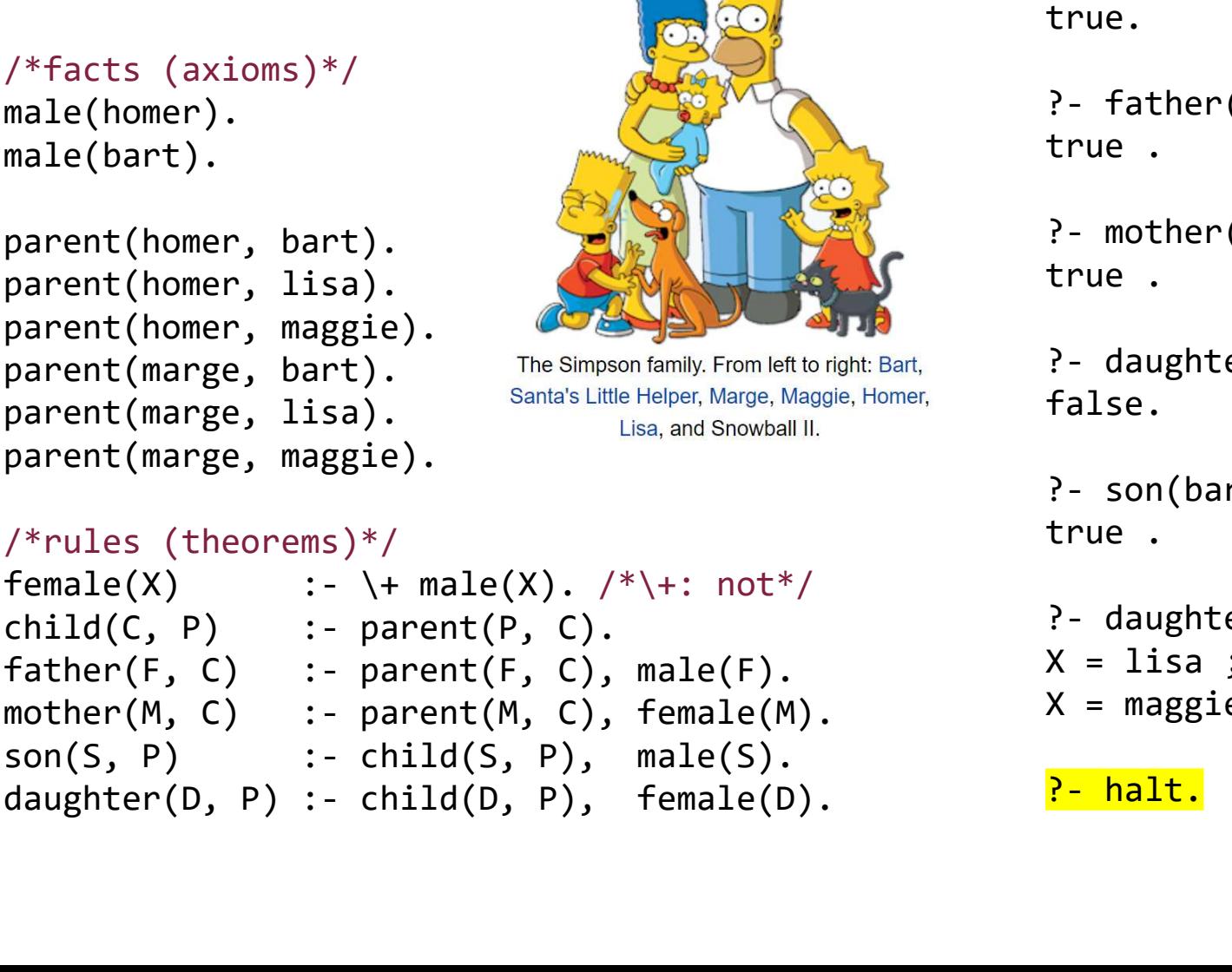

?- consult('simpsons.pl'). true. ?- father(homer, bart). ?- consult('simpsons.pl').<br>?- father(homer, bart).<br>?- father(homer, bart).<br>true .<br>?- mother(marge, bart).<br>true .<br>?- daughter(bart, marge).<br>false

- true .
- true .
- ?- consult('simpsons.pl').<br>?- father(homer, bart).<br>?- father(homer, bart).<br>?- mother(marge, bart).<br>true .<br>?- daughter(bart, marge).<br>false.<br>?- son(bart, marge). false. Parametal (simpsons.pl').<br>
Parametal (state of the solution of the solution of the solution of the solution<br>
Parameter (marge, bart).<br>
Parameter (bart, marge).<br>
False.<br>
Parameter (bart, marge).<br>
Parameter (x, homer).<br>
Para

```
true .
```

```
?- father(homer, bart).<br>true .<br>?- mother(marge, bart).<br>true .<br>?- daughter(bart, marge).<br>false.<br>?- son(bart, marge).<br>true .<br>?- daughter(X, homer).<br>X = lisa ;<br>X = maggie.
 ?- father(homer, bart).<br>true .<br>?- mother(marge, bart).<br>true .<br>?- daughter(bart, marge).<br>false.<br>?- son(bart, marge).<br>true .<br>?- daughter(X, homer).<br>X = lisa ;<br>X = maggie.<br><u>?- halt.</u>
X = maggie.
```

```
?- halt.
```
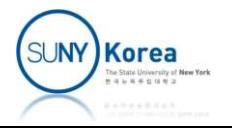

### GCD in Different Paradigms

### **Imperative programming**

```
int gcd(int a, int b) {
   while( a != b ) {
      if( a > b )a = a - b; else
          b = b - a; }
   return a;
}
```
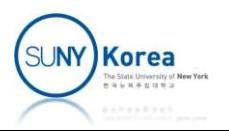

### GCD in Different Paradigms

**Functional programming** 

```
let rec gcd a b =if a = b then a
    else if a > b then
       gcd(a - b) b else
       gcd(b - a) a
```
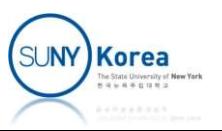

### GCD in Different Paradigms

**Logic programming** 

 $gcd(A, B, G) : A = B, G = A.$ <br>  $gcd(A, B, G) : A > B, C \text{ is } A - B, gcd(C, B, G).$ <br>  $gcd(A, B, G) : B > A, C \text{ is } B - A, gcd(C, A, G).$ <br>
the proposition  $gcd(A, B, G)$  is true if<br>
A, B, and G are all equal or<br>
A > B and there is a number C such that C is A - B and  $gcd(C, B, G)$  is  $gcd(A, B, G)$  :-  $A = B, G = A$ .  $gcd(A, B, G)$  :-  $A > B$ ,  $C$  is  $A - B$ ,  $gcd(C, B, G)$ .  $gcd(A, B, G)$  :- B > A, C is B - A,  $gcd(C, A, G)$ .

- $\blacksquare$  The proposition gcd(A, B, G) is true if
	- A, B, and G are all equal or
	- gcd(C, B, G) is true or
- B > A and there is a number C such that C is B A and gcd(C, A, G) is true

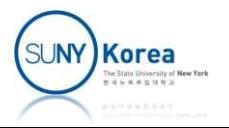

### Compilation and Interpretation

- Pure compilation
	- Compiler translates high-level source programs into an equivalent target program
	- Later, the user tells the OS to run the program

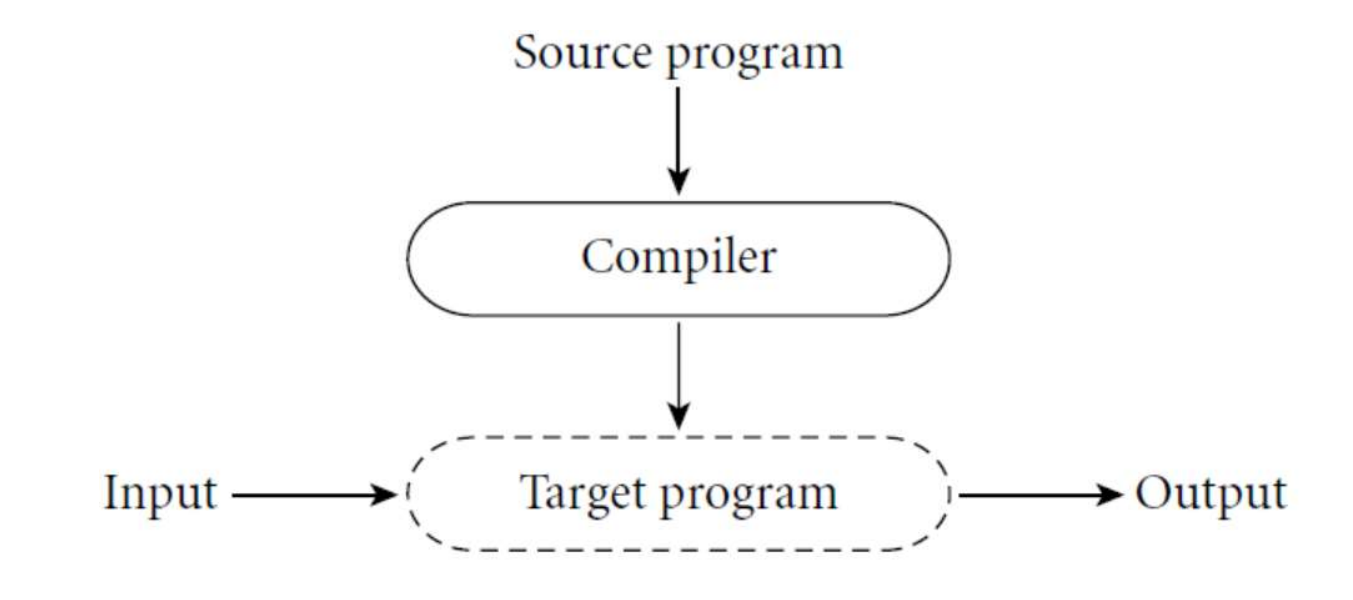

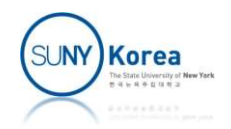

### Compilation and Interpretation

- **Pure interpretation** 
	- Interpreter implements a virtual machine
		- Its machine language is the high-level language
	- **The interpreter reads the statements in that** language and executes them

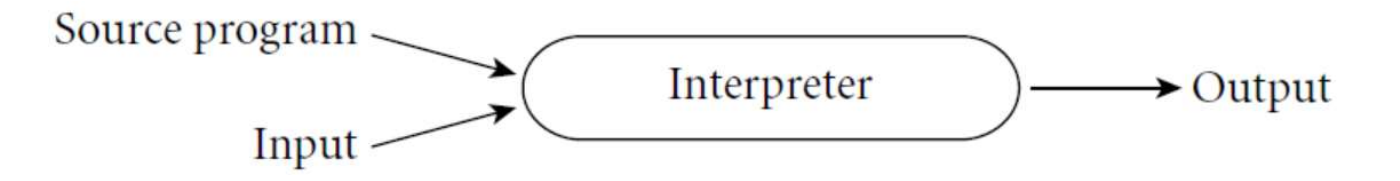

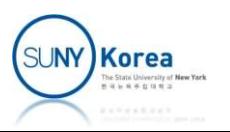

### Compilation and Interpretation

- **Mixing compilation and interpretation** 
	- A compiler generates an intermediate program
	- An interpreter reads the intermediate program and executes it

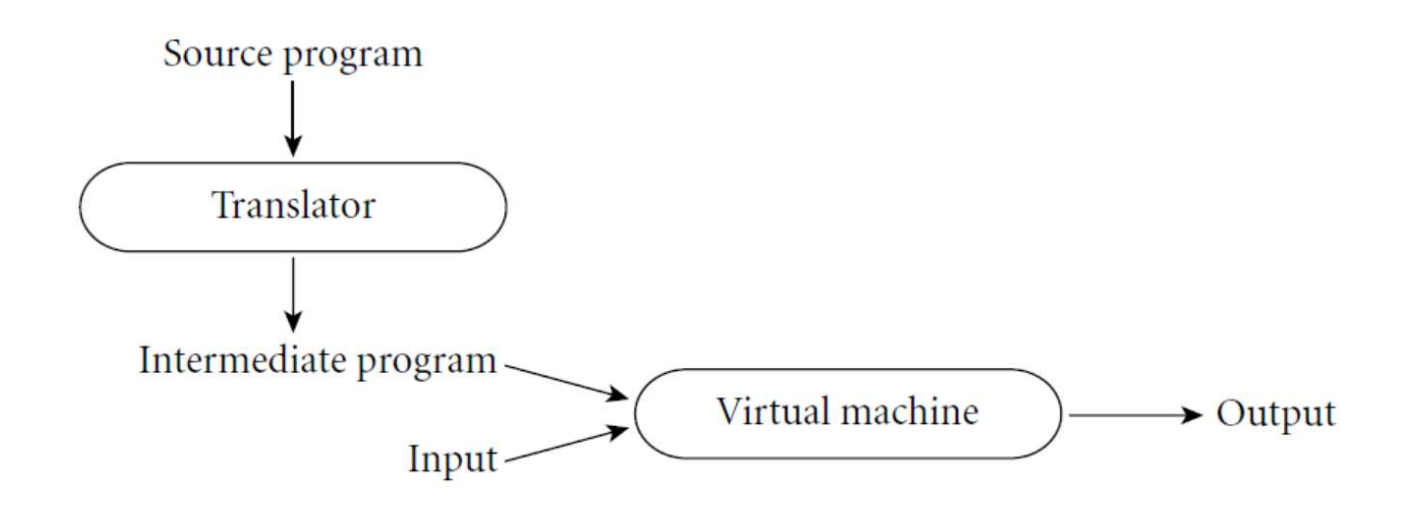

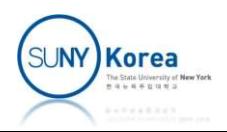

- Many compilers generate assembly code
	- **Exembler generates the** machine code
	- **Separates the source code from** Assembly language underlying h/w or OS changes

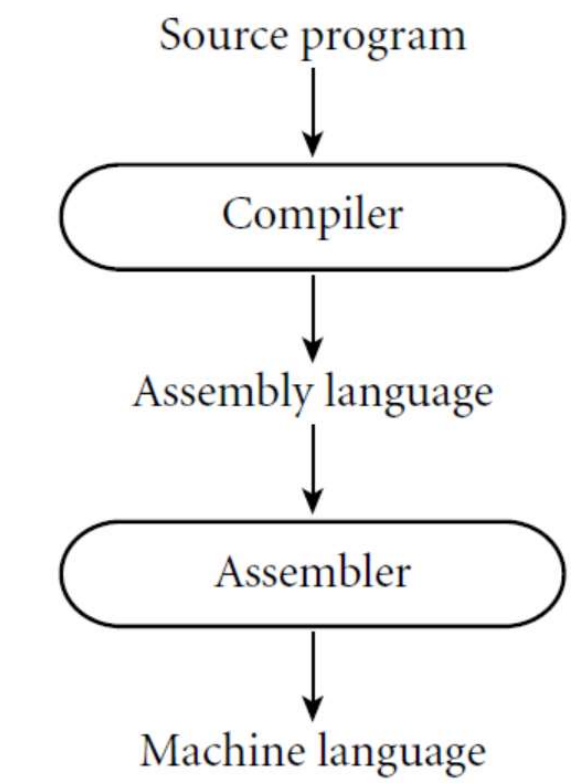

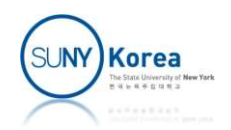

- **E** Linking library routines
	- **P** Your program does not implement everything

■ E.g.) sin, cos, printf, ...

**• Your program is linked with** these library routines to make an executable object file

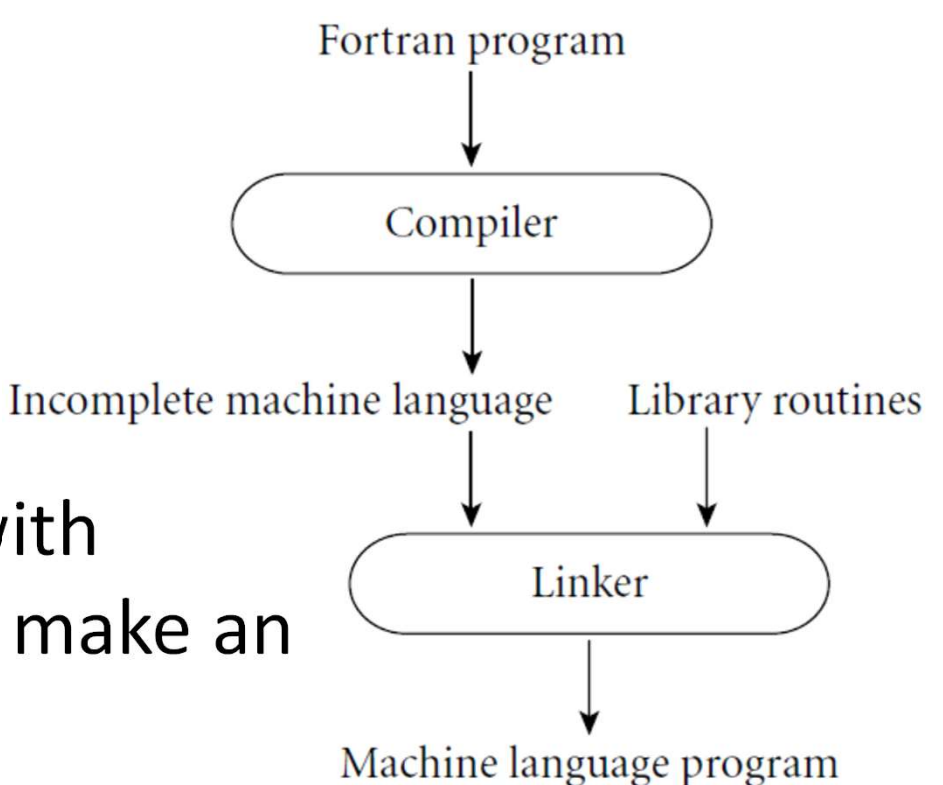

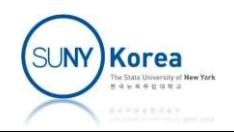

- Source-to-source translation source program
	- AT&T's original C++ compiler
	- Generates C codes from C++ programs

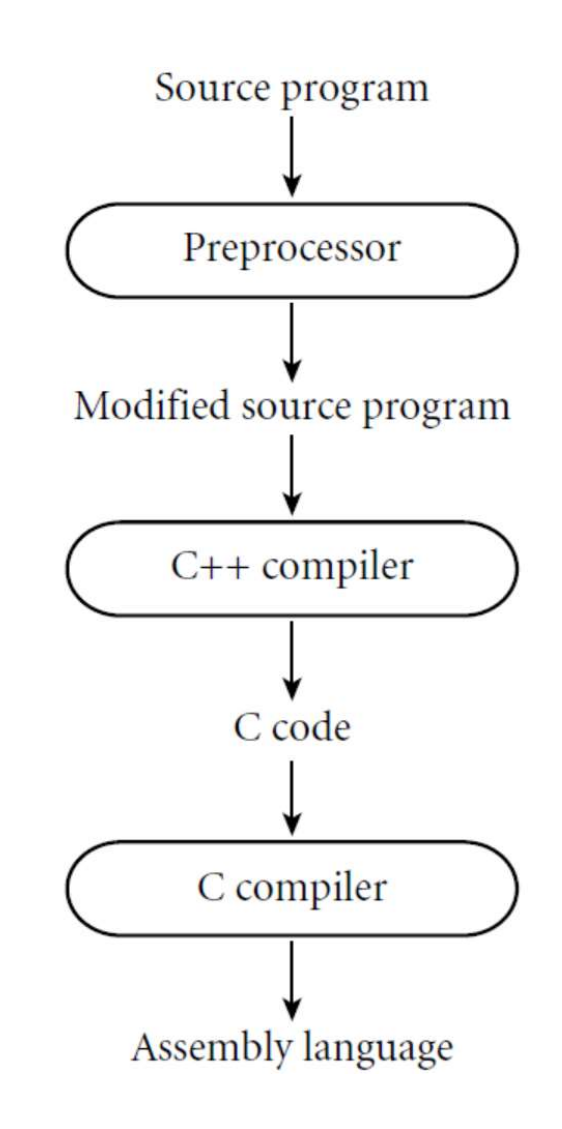

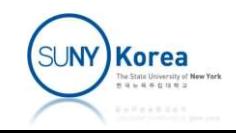

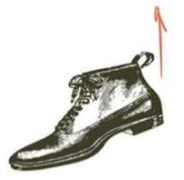

- How does one compile the first compiler?
	- **Bootstrapping** 
		- Need only to implement P-code interpreter in machine
- **Compilation**<br>
does one compile the first compiler?<br>
Dustrapping<br>
Need only to implement P-code interpreter in machine<br>
language for each machine (e.g. jvm)<br>
Need to implement Pascal to P-code compiler in P-code only<br>
once Need to implement Pascal to P-code compiler in P-code only

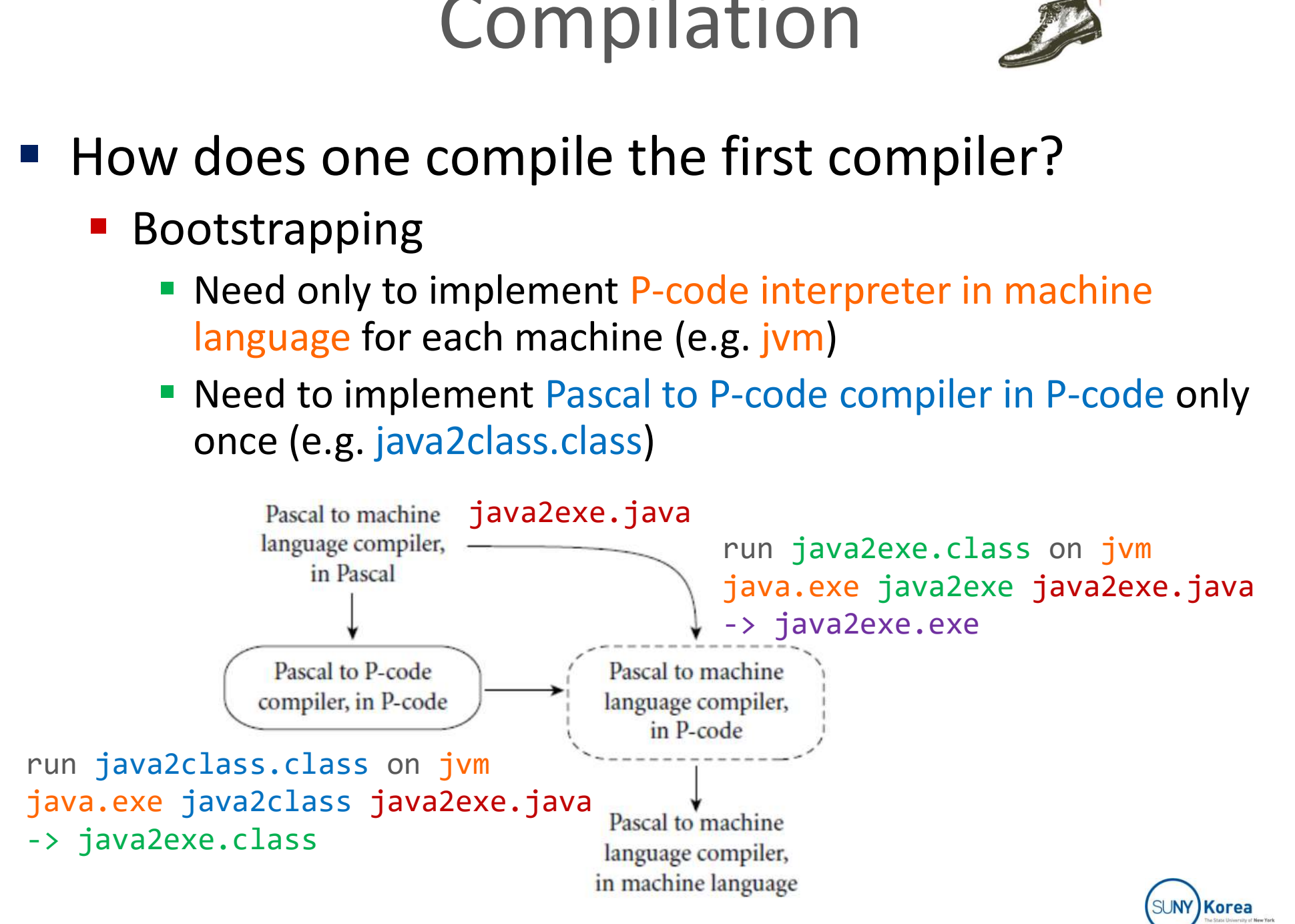

- Just-In-Time (JIT) compilation
	- **Java bytecode is a machine-independent code**
	- **The bytecode is translated** into the machine code Java program immediately before  $\overbrace{\hspace{2cm}}^{\text{law} \text{ compiler}}$ the execution

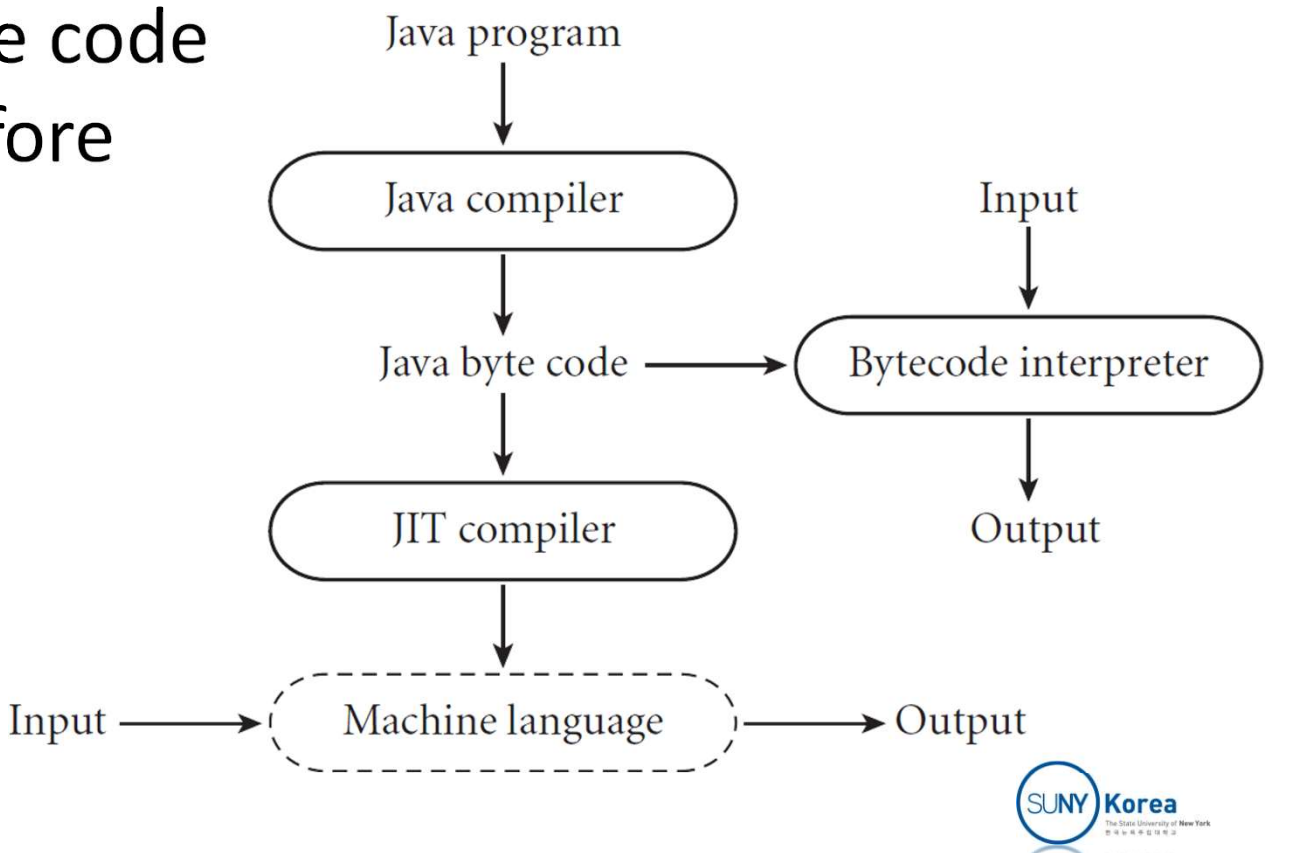